# Image Segmentation for Platypuses in Nature

TEAM 18: JONATHAN HARVEY

### CVAT: Computer Vision Annotation Tool

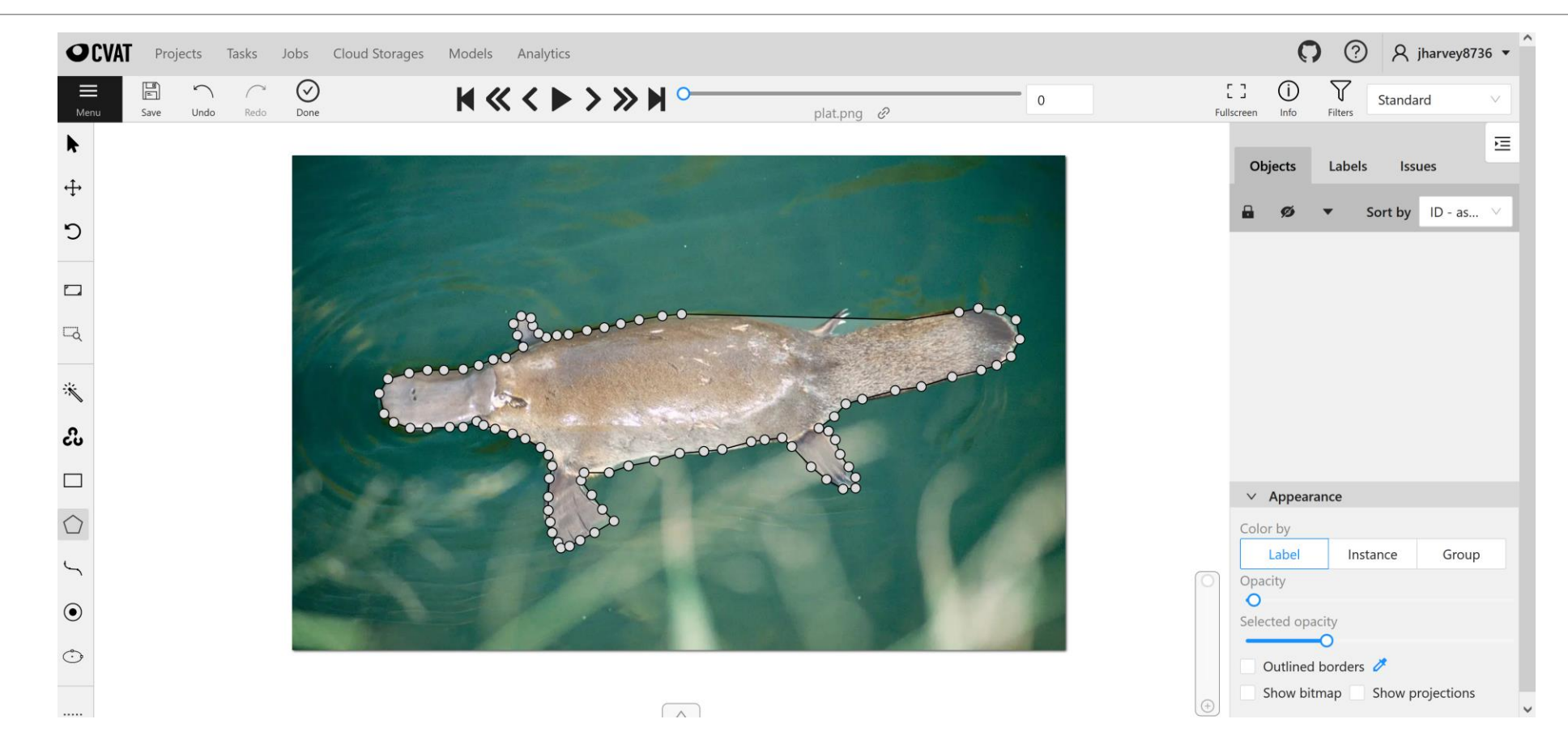

### Original Image Ground Truth Image

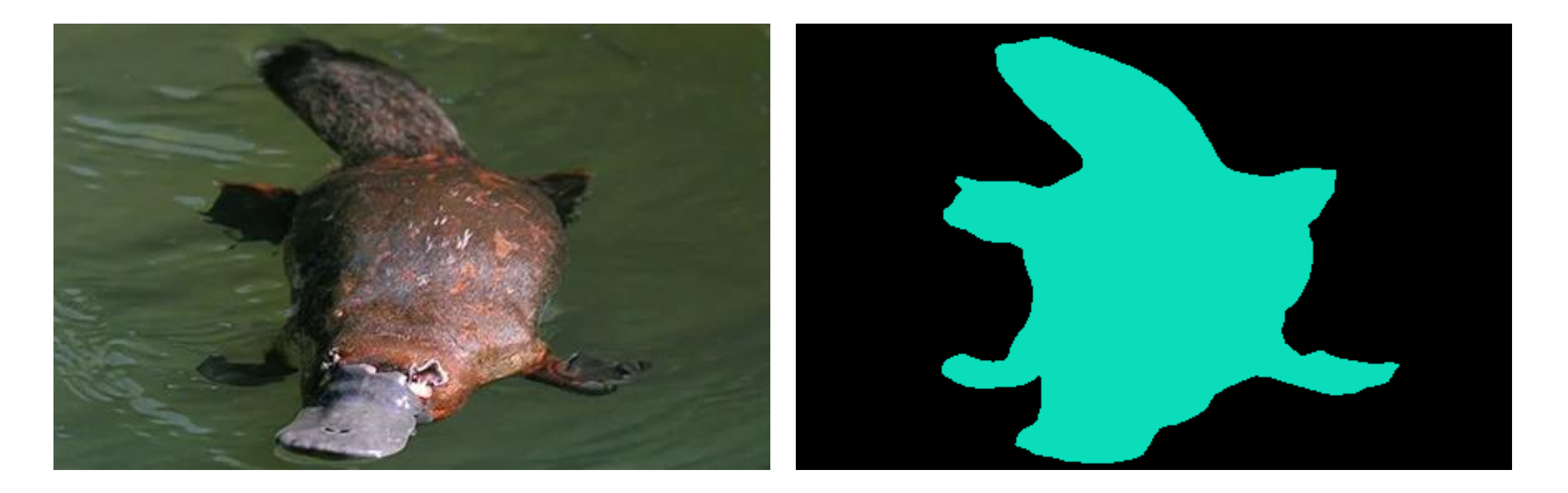

### Problem

There is not enough data to train a good network from scratch.

## Solution: Transfer Learning w/ Fine Tuning

Use pre-trained model weights instead of randomly initializing model weights

Train the model on the new data

Use a low learning rate to avoid overfitting since a lot of training has already been done

## DeepLabv3 from Google

ResNet-50 ResNet-101

MobileNet-V3

model = torch.hub.load('pytorch/vision:v0.10.0', 'deeplabv3 resnet50', pretrained=True)

Paper: "Rethinking Atrous Convolution for Semantic Image Segmentation"

Very useful for this domain because DeepLabv3 recognizes platypuses as birds with decent IOU

## Model Comparison – Training Time

Using CPU only – 15 epochs, sample size 38, batch size 2

ResNet-101: 132m 6s

ResNet-50: 110m 18s

MobileNet-V3: 71m 52s

### Model Comparison – Loss and IOU

ResNet-101 Loss: 0.2893 IOU: 0.8391

ResNet-50 Loss: 0.2921 IOU: 0.8206

MobileNet-V3 Loss: 0.2200 IOU: 0.8148

### Model Comparison – Selected Images

Pre-Trained Model

After

Fine

Tuning

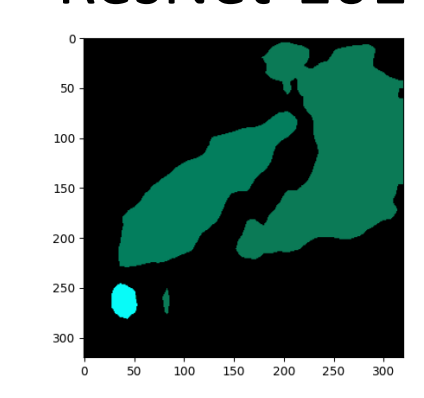

 $50 -$ 

 $100 -$ 

 $150 -$ 

 $200 -$ 

 $250 -$ 

300

 $\overline{0}$  $50$ 100 150 200 250

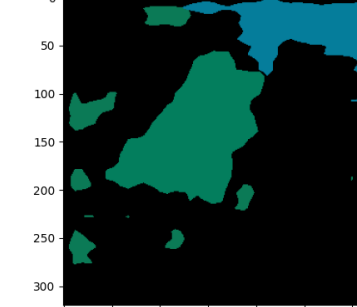

 $\circ$ 50 100 150 200 250 300

50 100 150 200 250 300

 $\overline{0}$ 

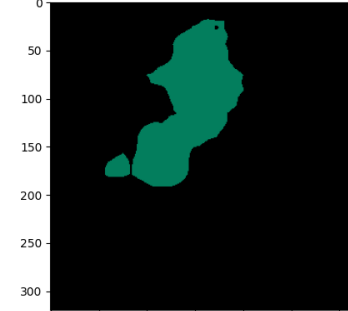

100 150 200 250 300 50

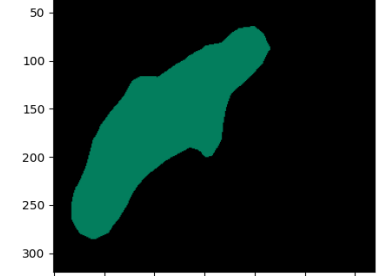

 $50$ 100 150 200 250 300

### ResNet-101 ResNet-51 MobileNet-V3 Original/Ground Truth

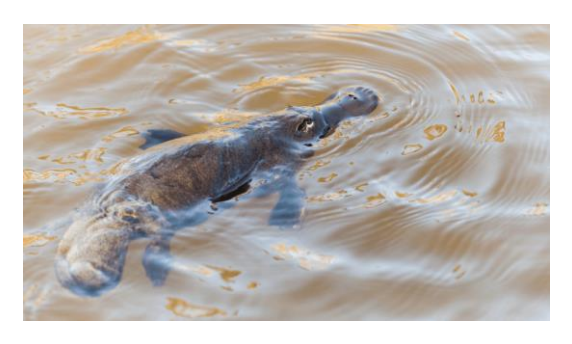

![](_page_8_Figure_14.jpeg)

100 150 200 250  $\circ$ 50

![](_page_8_Picture_16.jpeg)

### Model Comparison – Selected Images

ResNet-101 ResNet-51 MobileNet-V3 Original/Ground Truth Pre- $50 100 100 100 -$ Trained  $150 150 150 -$ Model  $200 200 200 250 250 250 -$ 250  $\circ$ 50 100 150 200  $300$  $\mathbf 0$ 50 100 150 200 250 After  $50 -$ 50  $50 100 100 100 -$ Fine  $150 150 150 200 200 200 -$ Tuning  $250 250 250 300$ 

300

 $\ddot{\mathbf{0}}$ 50 100 150

200 250 300

50 100 150 200 250  $300$  $\Omega$ 

100

50

150 200 250 300

### Model Comparison – Selected Images

Pre-Trained Model

![](_page_10_Figure_2.jpeg)

![](_page_10_Figure_3.jpeg)

![](_page_10_Figure_4.jpeg)

![](_page_10_Picture_5.jpeg)

 $100$ 150 200 250  $\overline{0}$ 50

![](_page_10_Picture_7.jpeg)

 $100$ 150 200 250 100 150 200 250

![](_page_10_Picture_9.jpeg)

100 150 200 250 50

### ResNet-101 ResNet-51 MobileNet-V3 Original/Ground Truth

![](_page_10_Picture_12.jpeg)

![](_page_10_Picture_13.jpeg)

### Potential Improvements

Augment the training data for a larger and more diverse sample

Increase sample size manually

Improve training time by using TPU (Tensor Processing Unit) in Google Colab

## References

Chen, Liang-Chieh, George Papandreou, Florian Schroff, and Hartwig Adam. "Rethinking atrous convolution for semantic image segmentation." *arXiv preprint arXiv:1706.05587* (2017).

Inkawhich, N., 2022. *Finetuning Torchvision Models — PyTorch Tutorials 1.2.0 documentation*. [online] Pytorch.org. Available at: <https://pytorch.org/tutorials/beginner/finetuning\_torchvision\_models\_tutorial.html>

Cvat.org. 2022. *Computer Vision Annotation Tool*. [online] Available at: <https://cvat.org/>